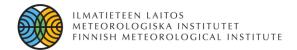

# Hands on SILAM: applications implementation 1<sup>st</sup> run

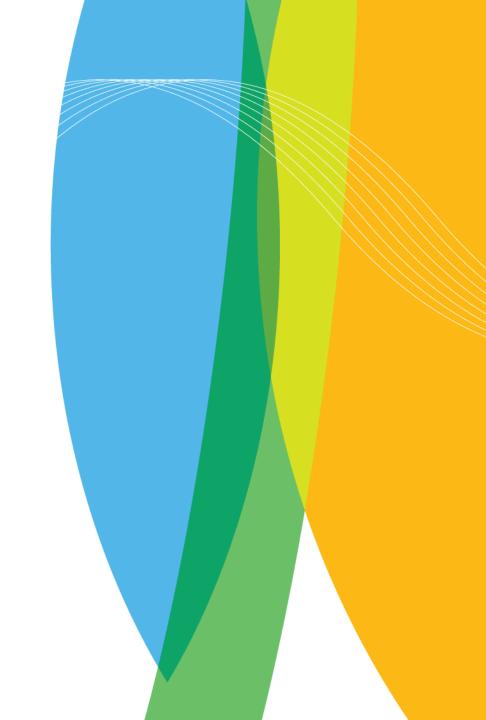

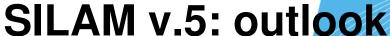

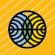

### Modules

- 8 chemical and physical transformation modules
- > 6 source terms
- 2 aerosol dynamics
- > 3D- and 4D- Var
- Meteo input:
  - > ECMWF
  - HIRLAM, AROME, HIRHAM, ECHAM, and any other who can write GRIB-1 or GRIB-2
  - > WRF

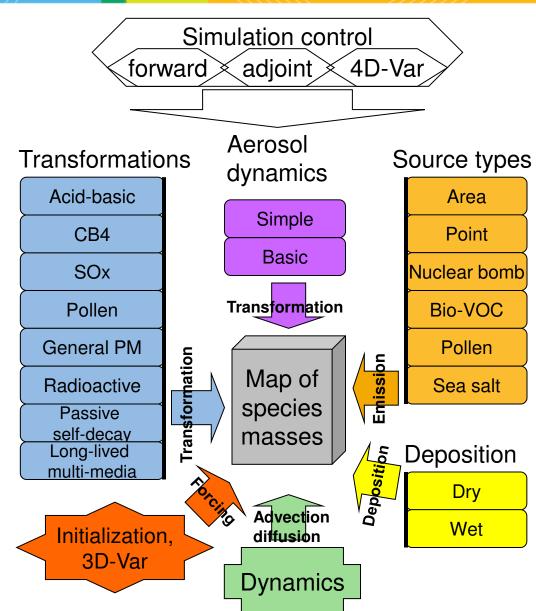

### SILAM scales

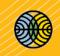

The SILAM model is a chemical transport model, suitable for global, regional (several thousand kilometres) and meso-scale (50-200 Km) simulations

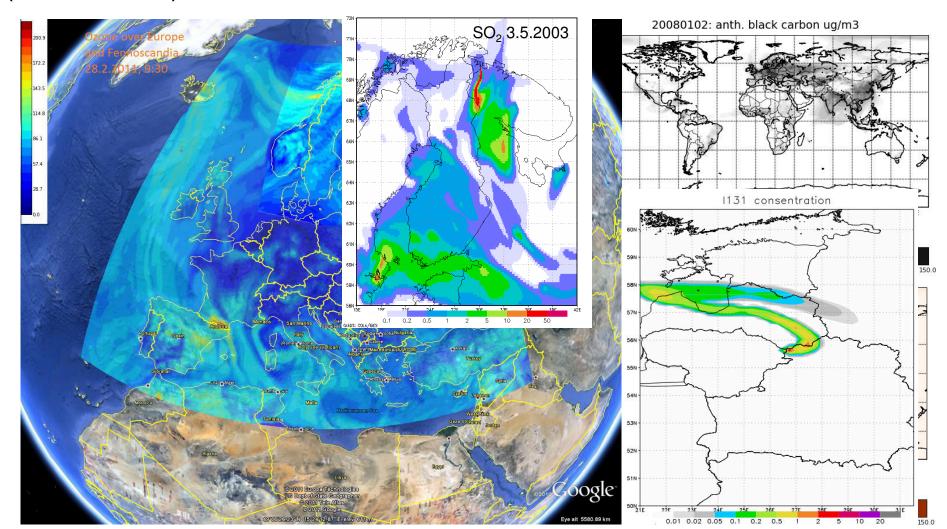

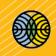

- Short-term forecasting and re-analysis
  - atmospheric chemical composition
  - > allergenic air pollution
  - plumes of wild-land fires
- Emergency preparedness
  - > nuclear
  - > volcanic
- Observational campaign analysis
- Source apportionment studies
  - > anthropogenic sources
  - > natural sources: allergenic pollen, volcanoes, fires
- Risk assessment
  - > chemical
  - > nuclear
- Climate change forcing and impact

- Short-term forecasting and re-analysis
  - atmospheric chemical composition

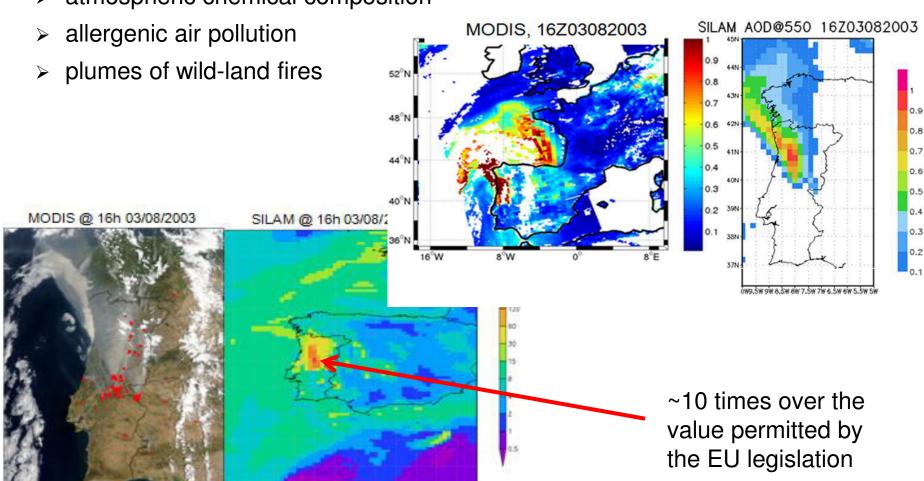

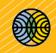

- Emergency preparedness
  - > nuclear

http://silam.fmi.fi/internal/russian\_exercise\_200706/animations/Loviisa20070613\_EC\_Eulerian.html

### > volcanic

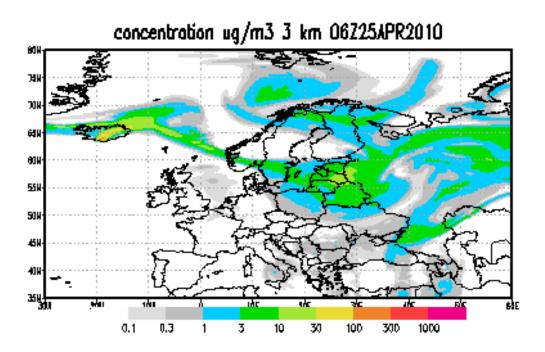

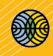

Observational campaign analysis
 http://silam.fmi.fi/AQ forecasts/verification/verify PM10.kml

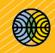

- Source apportionment studies
  - anthropogenic sources
  - natural sources: allergenic pollen, volcanoes, fires

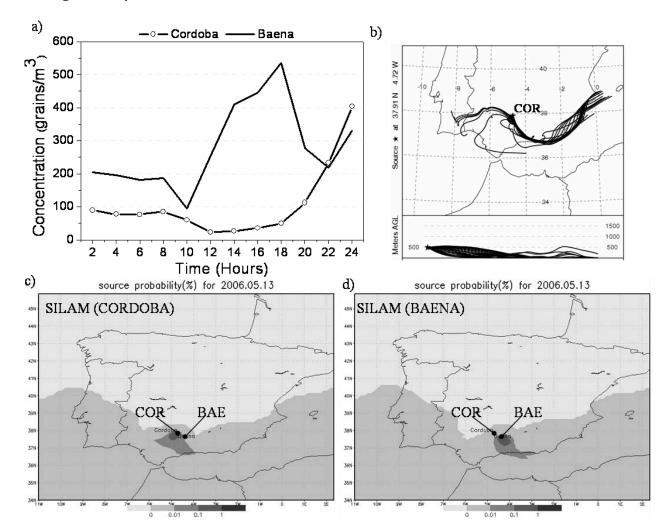

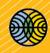

- Risk assessment
  - > nuclear

http://en.ilmatieteenlaitos.fi/japan

> chemical

Impact of an uncontrolled release on the surroundings of the stack: consequence of data resolution on the assessment - 20km vs. 2km

cnc\_so2, ugS/m3, 07Z15JUL2009

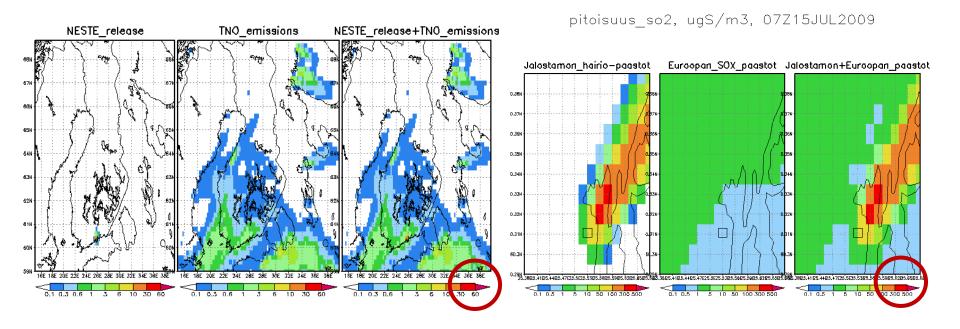

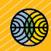

Climate change forcing and impact
 Tier II vs. Tier III

Impact on ecossystems (N deposition)

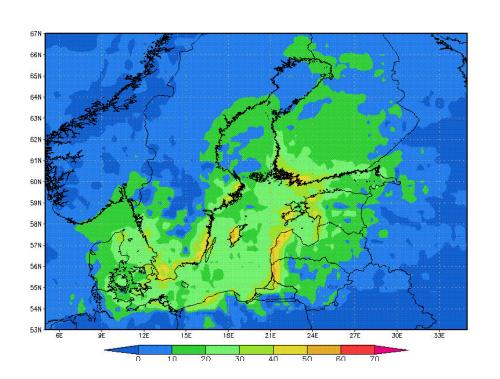

Impact on human health (N concentration)

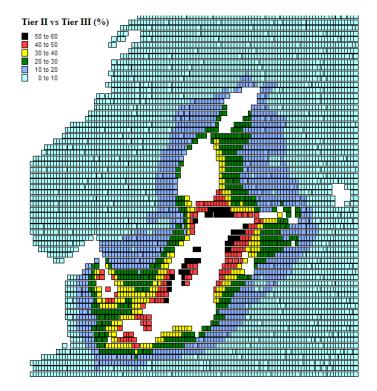

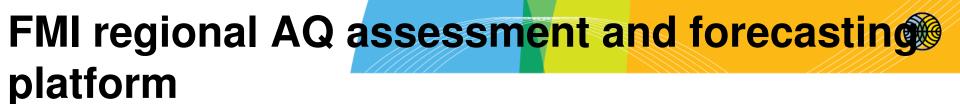

# SILAM's structure and settings

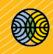

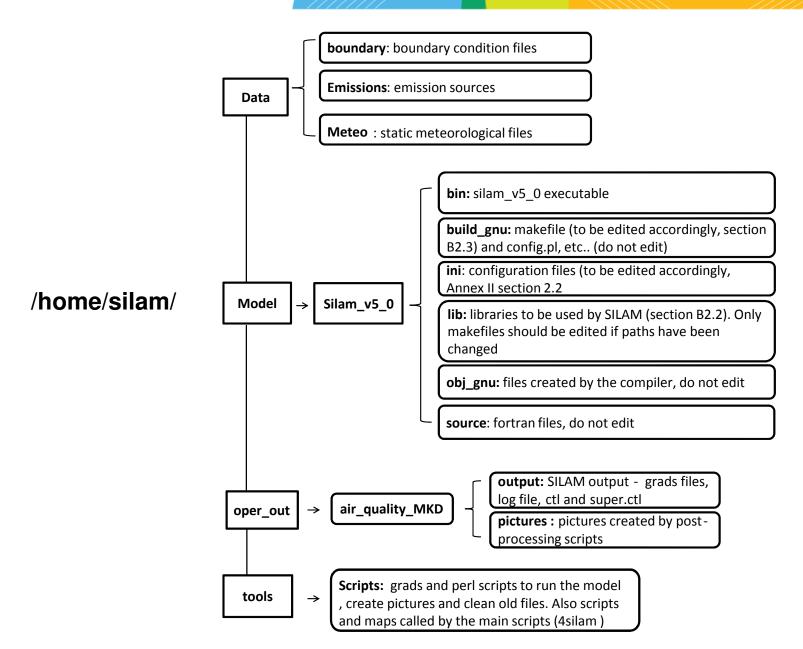

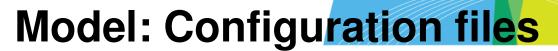

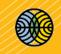

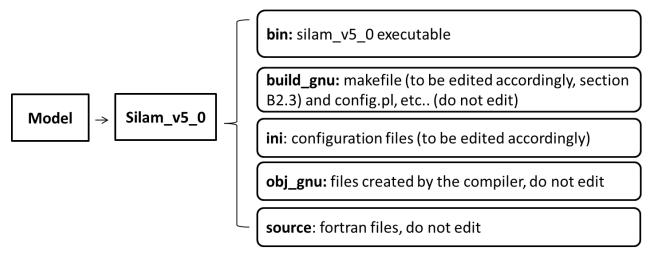

- Control file
  - Link between the model and all the configuration files
- Source file
- Output configuration
- Internal setup of the model (non-editable)

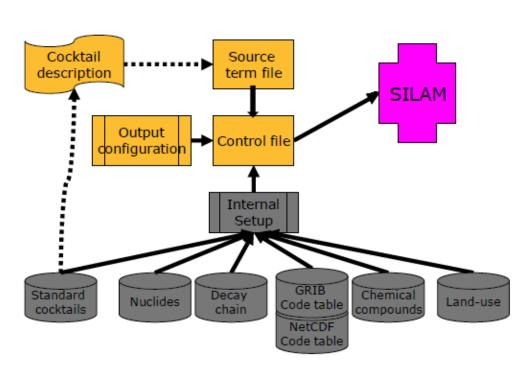

# SILAM's structure and settings

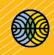

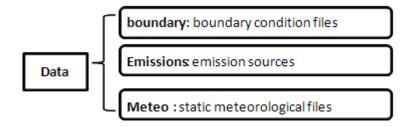

### Boundary conditions:

provides the concentrations at the limits of the domain, so that the edges of the domain have a non-zero concentration (closer to reality)

### Emissions:

- ASCII files with typical SILAM area (ext: .sa/p.sa) or point source (ext: .p) format for different species (NOx, SOx, PM, etc)
- Salinity maps for sea salt emissions to be computed and sea-salt mapping is needed

### Meteorological files:

Static (not time-dependent) files: land-use and geopotential height maps
 Dynamic (time-dependent

### SILAM's structure and settings

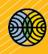

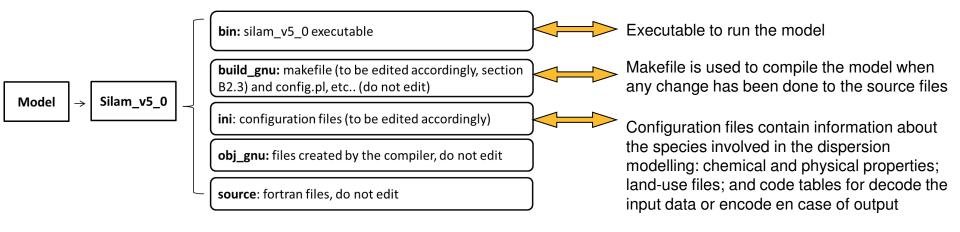

- Control file (created daily by the autorun\_SILAM script)
  - Defines the settings of the run
  - Link between the model and all the needed configuration files and source file
- Typically, the internal set-up file is edited when paths for the files have been changed.
- Files called by the internal set-up are generally not edited. Standard cocktails can be changed if the user requests a different composition of the mixture being dispersed or different distribution of aerosol sizes

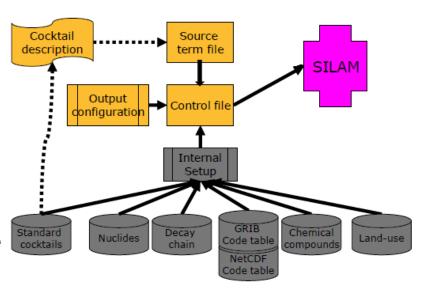

# SILAM's structure and settings: output

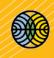

- Type of files (defined by control file)
  - grads, log, ctl and super\_ctl files
  - netcdf
- Gases, primary and secondary aerosols (defined by output file)
  - o per specie, per vertical layer
  - emissions (kg /s.m3)
  - concentrations (particles Kg/m3, gas mol/m3)
  - Deposition: wet and dry deposition (kg/s.m2)
- Meteorological parameters: 2D and 3D (defined by output file)

### SILAM's structure and settings: tools

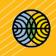

tools

→ Scripts: python and grads scripts to be used for pre or post-processing of SILAM input/output

- How to run scripts or excutables:
  - ./executable or <script with executable path inside, e.g. script.sh>
  - > gradsnc <script.gs>
- Scripts:
  - Data downloading: meteo
  - Running the model: control file generator & set model run (e.g. autorun SILAM, autorun\_SILAM\_backup)
  - Sum up of species for total PM: make\_TPM.gs
  - Draw pictures: make\_pictures
  - Clean up old files: meteo and model runs (clean\_silam\_old\_files)

# Scripts (general ideas)

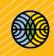

- To make a program executable:
  - chmod +x <script>
- How to run scripts or executables
  - ./executable
  - ./<script with executable path set on the first line of the script a</li>
     Unix/Linux request- e.g. #!script.sh or #!usr/bin/perl
  - o pearl <script.pl>
  - gradsnc <script.gs>
  - Running the scripts can have many options to control execution of the program (e.g.):
    - -w turns on warnings

0

### SILAM v.5: outlook

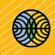

### **External input data required:**

- Meteorology
- Land-use
- Emissions

### Other requirements:

- Computer and human resources
- Compromise between chemistry and physical processes complexity (no. compounds)
- Refinement of the horizontal and vertical resolution of the dispersion and output grid.
- Compromise between temporal and spatial scales.